## How do I link to a website?

Last Modified on 01/23/2020 1:48 pm EST

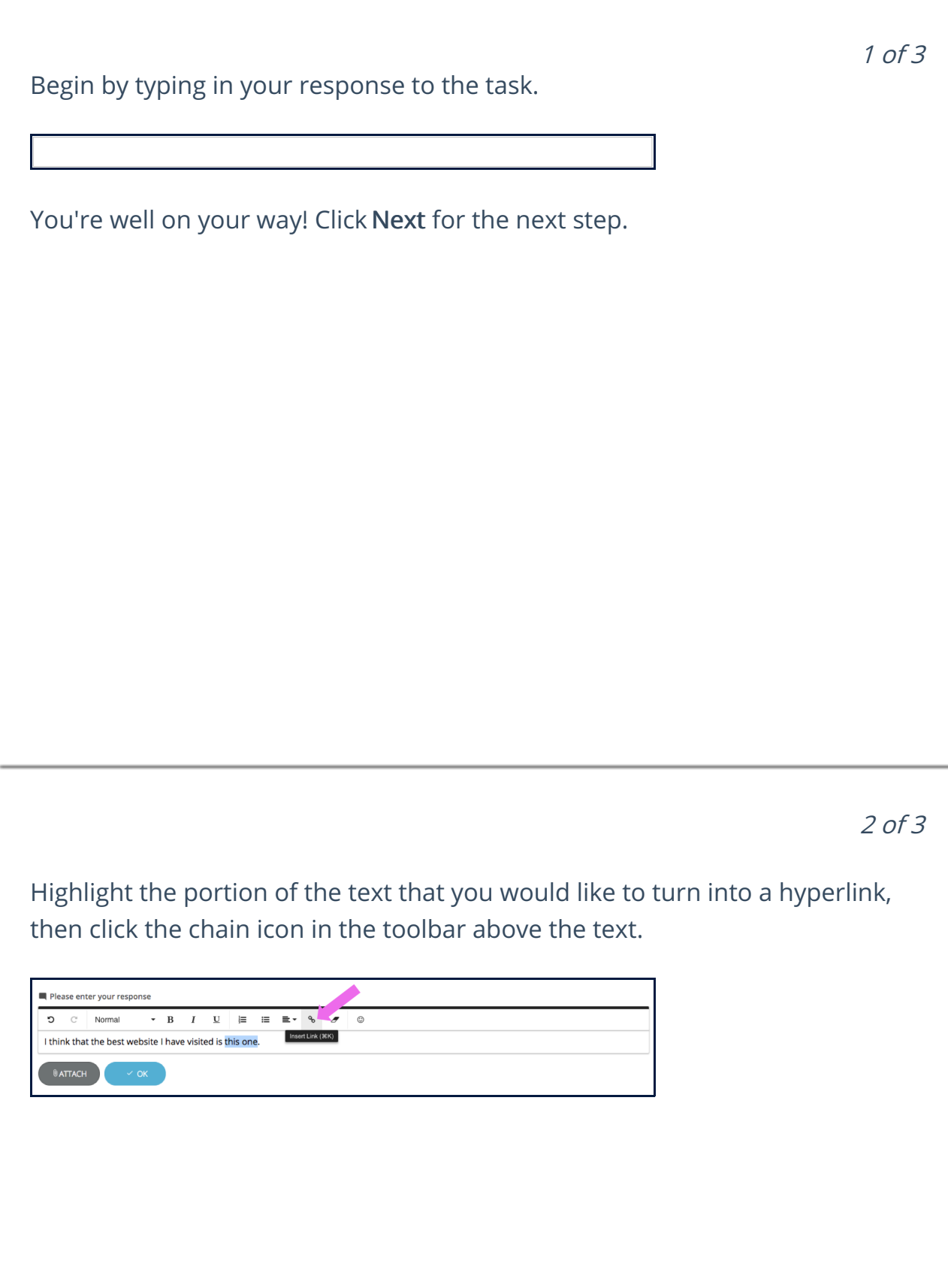

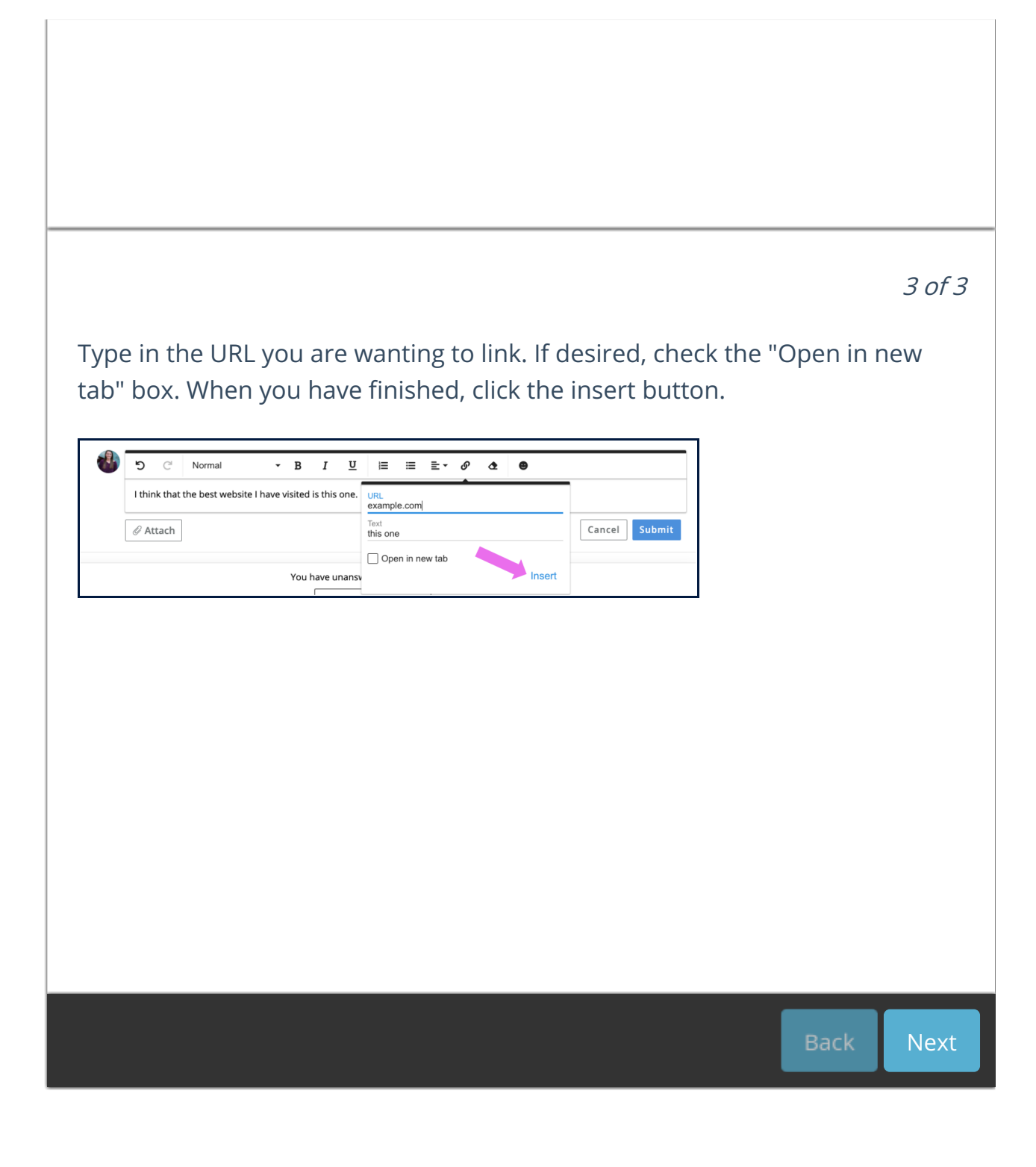